## Диагностическая работа по информатике 9 класс

## Часть 1

1. Информационный объём сообщения, содержащего 2048 символов, составляет 1 Кбайт. Каким количеством битов кодируется каждый символ этого сообшения?

2. От разведчика была получена следующая шифрованная радиограмма, переданная с использованием азбуки Морзе:

 $\bullet\bullet=\bullet=\bullet\bullet\bullet=\bullet=-\bullet\bullet=\ \ \, \bullet\,=\ \ \,$ 

При передаче радиограммы было потеряно разбиение на буквы, но известно, что в радиограмме использовались только следующие буквы:

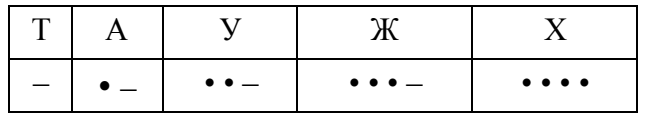

Определите текст радиограммы. В ответе укажите, сколько букв былов исходной радиограмме.

3. Для какого числа Х истинно высказывание:

 $(X < 6)$  **H** HE  $(X < 5)$ ?

4. Между населёнными пунктами А, В, С, D, Е, F построены дороги, протяжённость которых (в километрах) приведена в таблице.

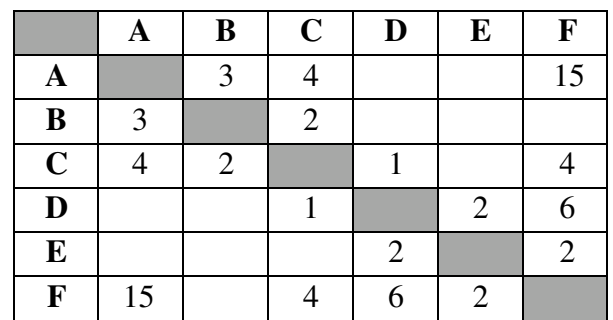

Определите длину кратчайшего пути между пунктами А и F. проходящего через пункт D. Передвигаться можно только по дорогам, указанным в таблице.

5. У исполнителя Вычислитель две команды, которым присвоены номера:

#### 1. умножь на 4

# 2. вычти 1

Первая из них увеличивает число на экране в 4 раза, вторая уменьшает егона 1.

Составьте алгоритм получения из числа 2 числа 120, содержащий не более

5 команд. В ответе запишите только номера команд. (Например, 11221 – это алгоритм:

умножь на 4 умножь на 4 вычти 1 вычти 1 умножь на 4, который преобразует число 1 в число 56.) Если таких алгоритмов более одного, то запишите любой из них.

6. Ниже приведена программа, записанная на пяти языках программирования.

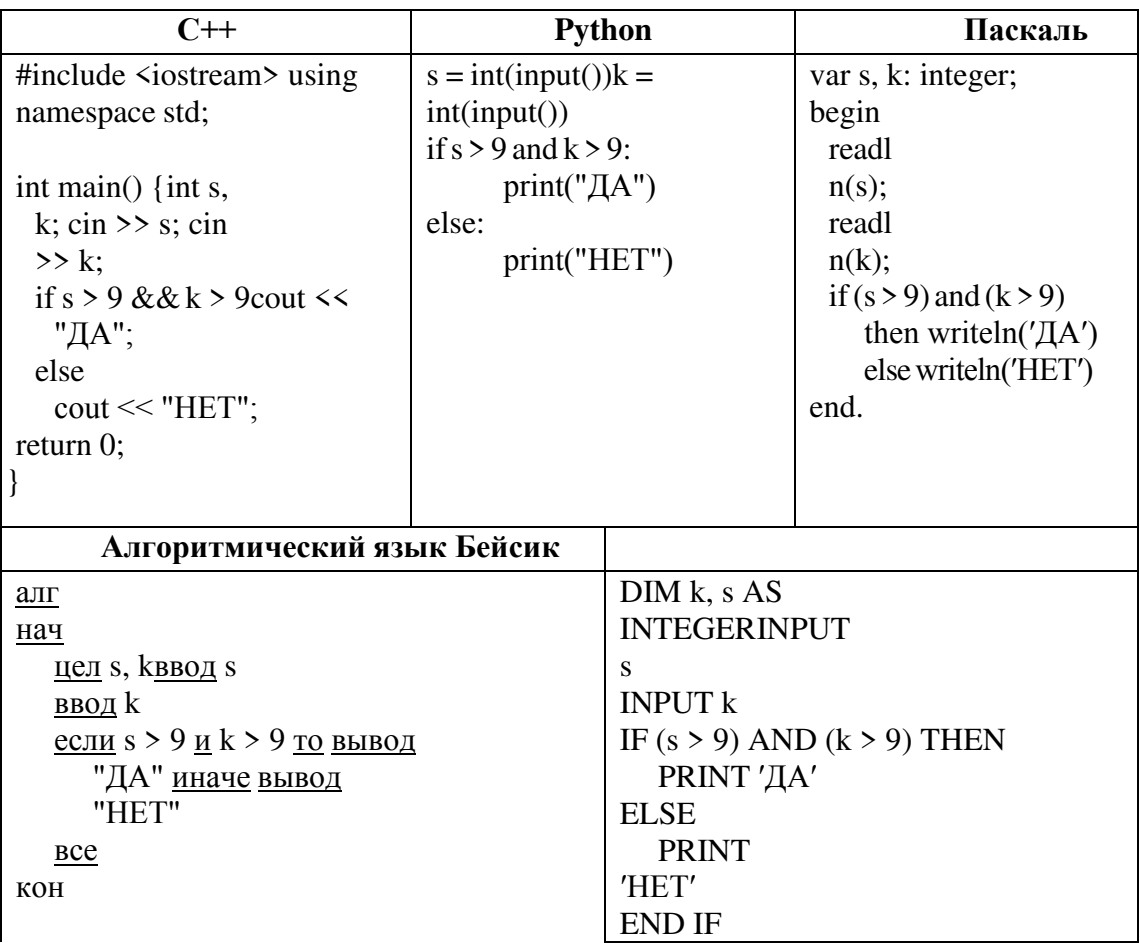

Было проведено 9 запусков программы, при которых в качестве значенийпеременных *s и k* вводились следующие пары чисел:  $(10, 12)$ ;  $(8, -10)$ ;  $(16, 2)$ ;  $(-5, -5)$ ;  $(13, 9)$ ;  $(-10, 12)$ ;  $(-10, -2)$ ;  $(14, 1)$ ;  $(20, 15)$ .

Сколько было запусков, при которых программа напечатала «НЕТ»?

7. Доступ к файлу tasks.rar, находящемуся на сервере contest.ru, осуществляется по протоколу http. Фрагменты адреса файла закодированы цифрами от 1 до 7. Запишите последовательность этих цифр, кодирующую адрес указанного файла в сети Интернет.

- 1) tasks
- $2)$  .rar
- 3) ://
- 4) contest
- 5) http
- 6) .ru
- 7) /

8. В языке запросов поискового сервера для обозначения логической операции

«ИЛИ» используется символ «|», а для логической операции «И» – символ «&».

В таблице приведены запросы и количество найденных по ним страницнекоторого сегмента сети Интернет.

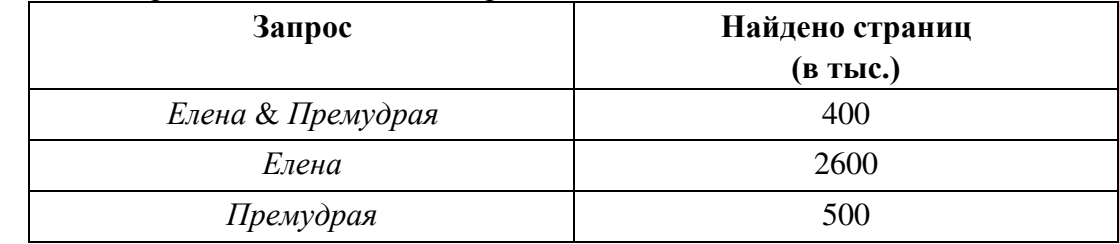

Какое количество страниц (в тыс.) будет найдено по запросу

#### *Елена | Премудрая*?

Считается, что все запросы выполнялись практически одновременно, так что набор страниц, содержащих все искомые слова, не изменялся за время выполнения запросов.

9. На рисунке – схема дорог, связывающих города А, Б, В, Г, Д, Е, Ж, З, И, К и Л. По каждой дороге можно двигаться только в одном направлении, указанном стрелкой. Сколько существует различных путей из города А в город Л, проходящих через город З?

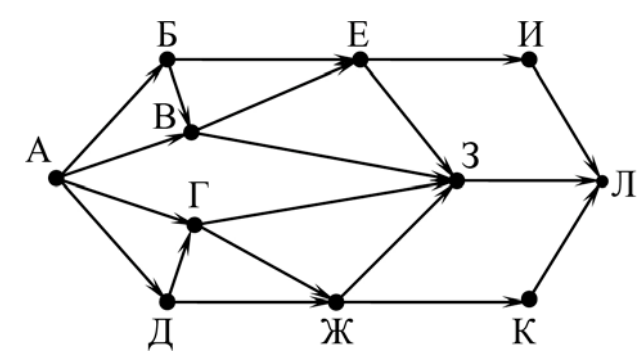

10. Среди приведённых ниже трёх чисел, записанных в различных системах счисления, найдите наименьшее число. В ответе запишите это число в десятичной системе счисления.

 $111110_2$ , 74<sub>8</sub>, 41<sub>16</sub>

## **Часть 2.**

11. В одном из произведений И. С. Тургенева, текст которого приведён в подкаталоге **Тургенев** каталога **DEMO-12**, присутствует эпизод, происходящий на речке Гнилотерке. С помощью поисковых средств операционной системы и текстового редактора выясните фамилию главного героя этого произведения.

Выполните задание, распаковав архив на своём компьютере.

12. Сколько файлов с расширением .txt содержится в подкаталогах каталога **Проза**? В ответе укажите только число.

Выполните задание, распаковав архив на своём компьютере

Выберите 1 задание на выбор.

13.1 Используя информацию и иллюстративный материал, содержащийся в каталоге «Бурый медведь», создайте презентацию из трёх слайдов на тему «Бурый медведь». В презентации должны содержаться краткие иллюстрированные сведения о внешнем виде, об ареале обитания, образе жизни и рационе бурых медведей. Все слайды должны быть выполнены в едином стиле, каждый слайд должен быть озаглавлен.

13.2 Создайте в текстовом редакторе документ и напишите в нём следующий текст, точно воспроизведя всё оформление текста, имеющееся в образце.

Данный текст должен быть написан шрифтом размером 14 пунктов. Основной текст выровнен по ширине, и первая строка абзаца имеет отступ в 1 см. В тексте есть слова, выделенные жирным шрифтом, курсивом и подчеркиванием.

При этом допустимо, чтобы ширина Вашего текста отличалась от ширины текста в примере, поскольку ширина текста зависит от размера страницы и полей. В этом случае разбиение текста на строки должно соответствовать стандартной ширине абзаца.

*В подготовке КИМ использованы материалы работ СтатГрада 2020-2021 и образовательного портала для подготовки к экзаменам СДАМ ГИА: РЕШУ ОГЭ*

Критерии оценивания:

Верное выполнение каждого задания части 1 и заданий 11 и 12 части 2 оценивается 1 баллом. Задание считается выполненным, если экзаменуемый дал ответ, соответствующий эталону верного ответа.

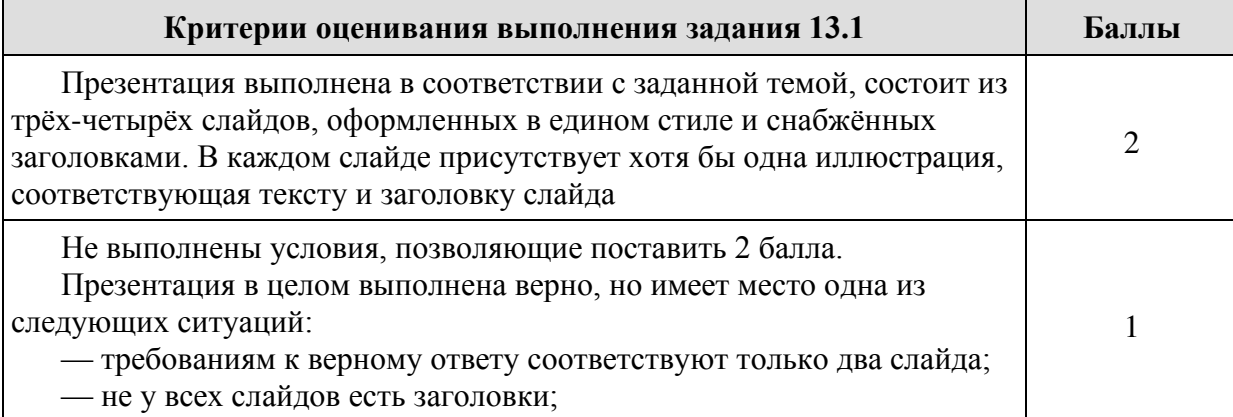

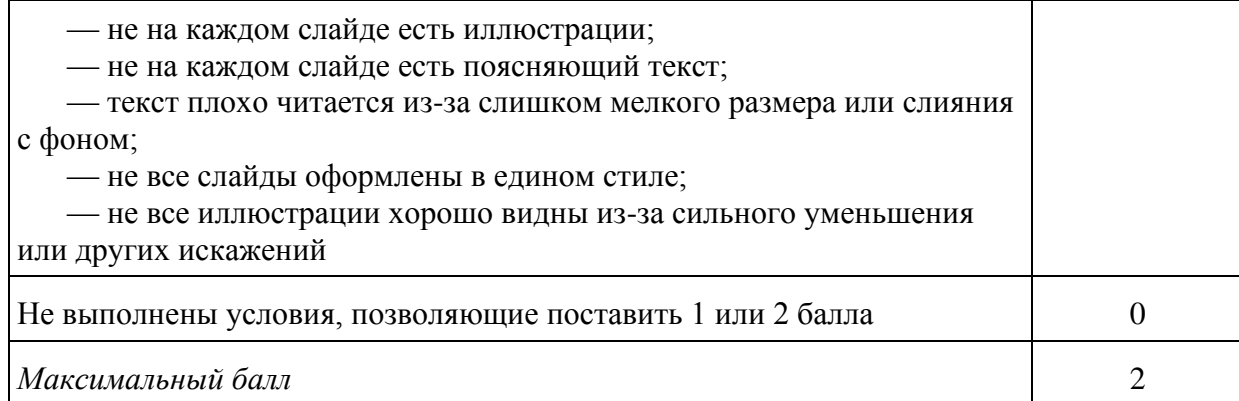

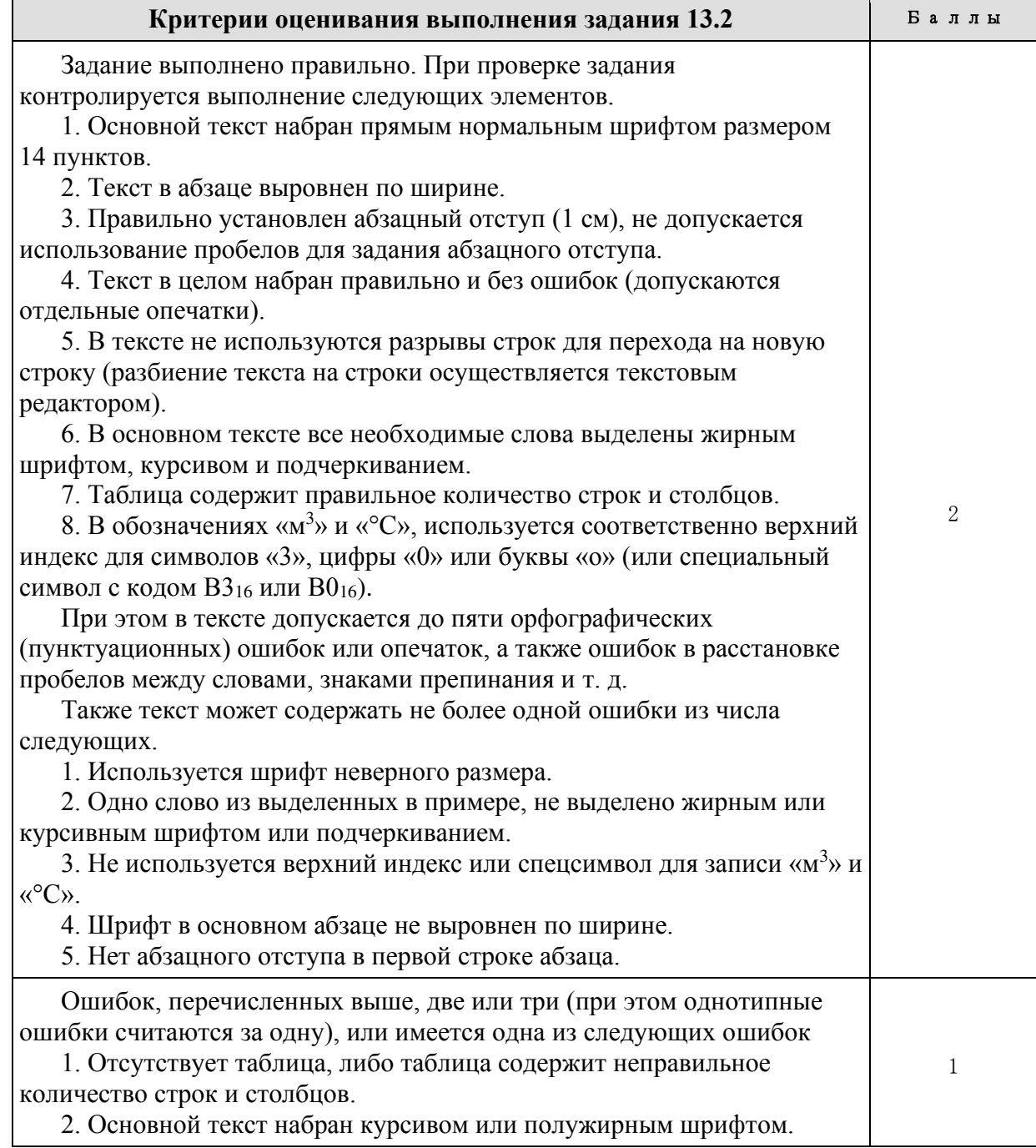

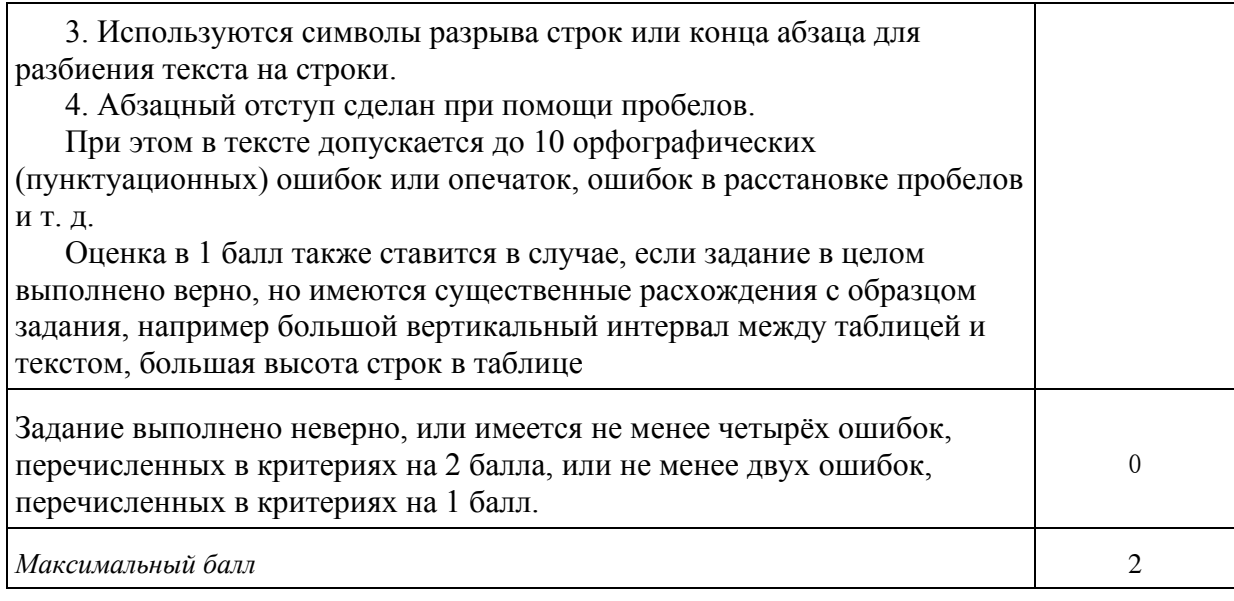

# ДОКУМЕНТ ПОДПИСАН<br>ЭЛЕКТРОННОЙ ПОДПИСЬЮ

# СВЕДЕНИЯ О СЕРТИФИКАТЕ ЭП

Сертификат 603332450510203670830559428146817986133868575872

Владелец Дикин Николай Александрович

Действителен С 26.02.2021 по 26.02.2022